### Introduction to Enterprise Computing

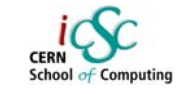

### Giovanni ChiericoCERN (IT-AIS-HR)

Inverted CERN School of Computing

**Advanced Software Development Engineering**

Giovanni Chierico: Introduction to Enterprise Computing, 24<sup>th</sup> Feb 200

### Presentation Overview

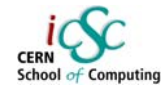

- $\,$  What is "Enterprise Computing"
- Common Problems
- Real World Solutions
- Common Patterns
	- Naming Services
	- Pooling
	- Transaction Management

**Advanced Software Development Engineering**

# Presentation "prerequisites"

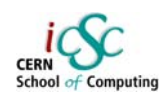

The presentation doesn't go into too much details, but it might be useful to have:

- General knowledge of distributed systems
- $\boldsymbol{\cdot}$  Some experience with OO Programming
- Some Java Experience

Giovanni Chierico: Introduction to Enterprise Computing, 24<sup>th</sup> Feb 20

**Advanced Software Development Engineering**

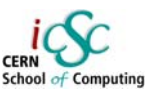

# What is Enterprise Computing

# What is "Enterprise Computing"

Solving computing problems in a

- Distributed
- Multi-tier
- Server-centric environment.

Common in big companies (like CERN) where users access a variety of applications that share data and resources, often integrated with legacy systems.

**Advanced Software Development Engineering**

**Giovanni Chierico: Introduction to Enterprise Computing, 24<sup>th</sup> Feb 20** 

Multi-tier

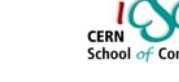

- Many distributed schemas are possible (e.g. P2P)
- In an enterprise environment we can identify components having very different roles (client, server, database) and different requirements

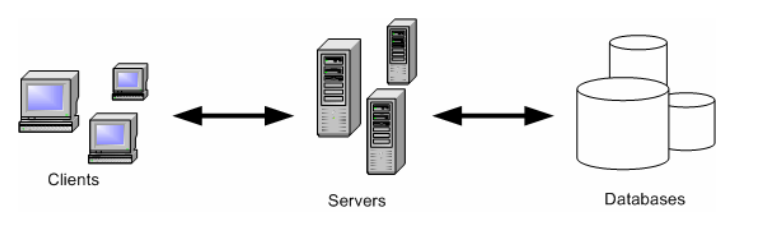

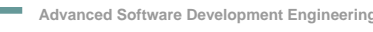

# **Distributed**

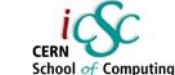

- Means that the *components* that make up our system could be living on different machines and communicate through the network
- Components must be able to find each other and to communicate effectively

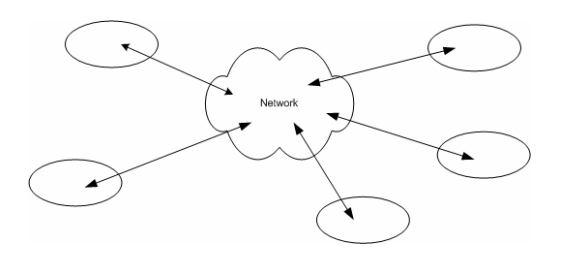

**Giovanni Chierico: Introduction to Enterprise Computing, 24th Feb 2005**

**Advanced Software Development Engineering**

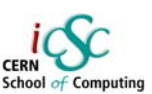

### Server centric

- $\blacksquare$  The server performs the operations needed to solve our particular problem (*business logic*).
- $\boldsymbol{\cdot}$  We are not going to write a new DB or a new client technology. They have to be as much *standard* as possible to minimize technology dependencies and deployment problems.

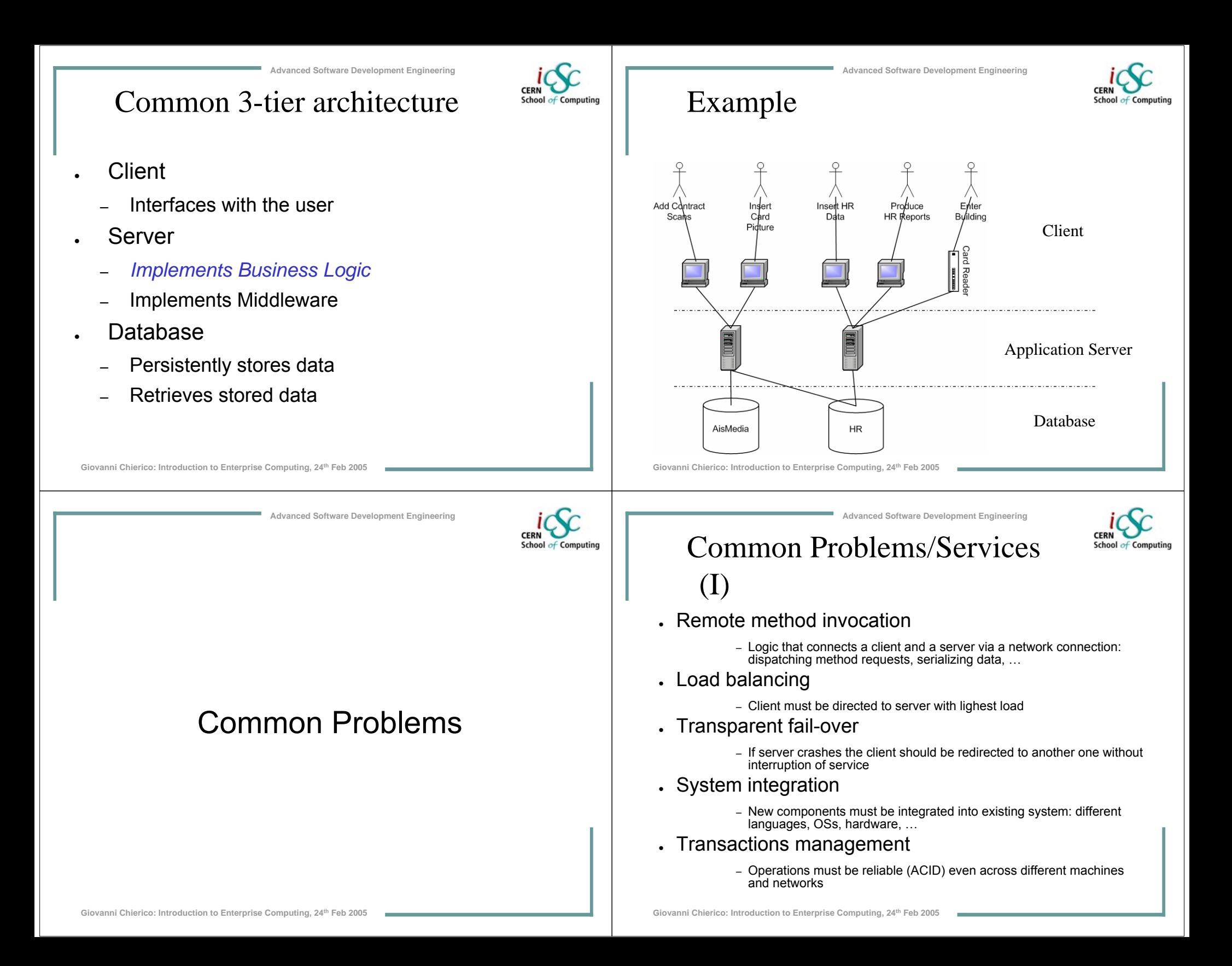

## Common Problems/Services(II)

### • Logging

- If something goes wrong we need a log to reconstruct the events and indentify the problem
- $.$  Threading
	- If many clients connect to the same server we must be able to process the requests simultaneously
- Messaging
	- If components are loosely coupled we need to manage messages, queues, consumers, producers
- Pooling
	- We must be able to pool and reuse expensive resource
- Caching
	- We should be able to cache our data (e.g. DB query results) at different levels to improve performance

Giovanni Chierico: Introduction to Enterprise Computing, 24<sup>th</sup> Feb 20

**Advanced Software Development Engineering**

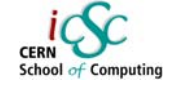

# **Complexity**

- $\cdot$  System complexity is the #1 problem in enterprise systems
	- New functionalities are added to existing components
	- New components are created and must be integrated with existing ones
	- New technologies are introduced
	- Old technologies are phased out
- Quality of service has to be maintained
- Developers come and go
- Software ecosystems

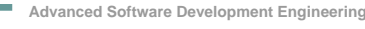

### Middleware

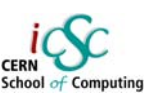

- All these services together can be called *middleware* because they don't implement our *business logic*, but yet they have to be present in our system
- Should be present in the *framework* we use
- Should be more *configured* than programmed

**Advanced Software Development Engineering**

Giovanni Chierico: Introduction to Enterprise Computing, 24<sup>th</sup> Feb 2005

### Dependencies

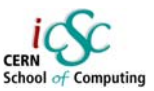

- Dependencies are evil!
	- Resilience
	- Regressions

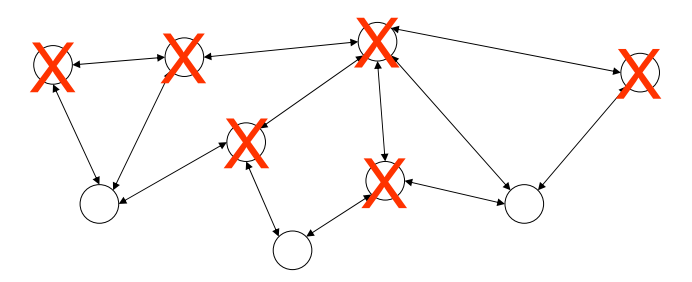

### Abstraction

- ● Successful systems provide *abstraction layers* to limit dependencies
	- Don't need to understand internal combustion to drive a car
	- Don't need to understand TCP/IP to browse the web
	- Don't need to signal modulation to use your cell phone
- **You shouldn't care about the underlying abstraction** layers.
- Unless there are problems!!!
- $\boldsymbol{\cdot}$  When you need another abstraction layer, use a *standard* one

Giovanni Chierico: Introduction to Enterprise Computing, 24<sup>th</sup> Feb 200

## **Optimization**

*"Premature optimisation is the root of all evil in programming"*

**Advanced Software Development Engineering**

Donald F. Knuth<sup>1</sup>

School of Computing

- If the system is well designed, functionalities and performance are indipendent.
- ●Optimization usually creates dependencies
- ● Relying on particular implementations (non-standard public features) is dangerous
- ● Relying on particular "internal" features (e.g. Oracle SQLoptimization) is a sign something is going wrong

**Giovanni Chierico: Introduction to Enterprise Computing, 24th Feb 2005** 1) Professor Emeritus of "The Art of Computer Programming" at Stanford University

# Software Abstraction Layers

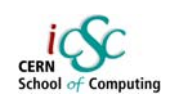

### • If you write the Logic you shouldn't care about

**Advanced Software Development Engineering**

- How the virtual machine opens a file
- How the OS stores the file
- How the hard disk organizes the sectors
- $\boldsymbol{\cdot}$  Trade-off flexibility vs complexity

Giovanni Chierico: Introduction to Enterprise Computing, 24<sup>th</sup> Feb 2005

**Hardware** 

Operative System

Virtual Machine

Logic

**Client** 

### **Advanced Software Development Engineering**

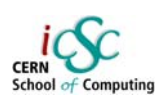

# Programming Vs Configuring

- $\boldsymbol{\cdot}$  Easier to write/understand/maintain/deploy a configuration file than some program code
	- Less dependend on the implementation
	- Semantics are more evident
- *If well designed* it gives you
	- All the functionalities you need
	- Enforces good design
	- Makes it more difficult to "shoot yourself in the foot"

See inversion of control pattern and the Spring Framework in following lectures

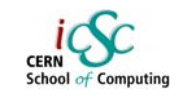

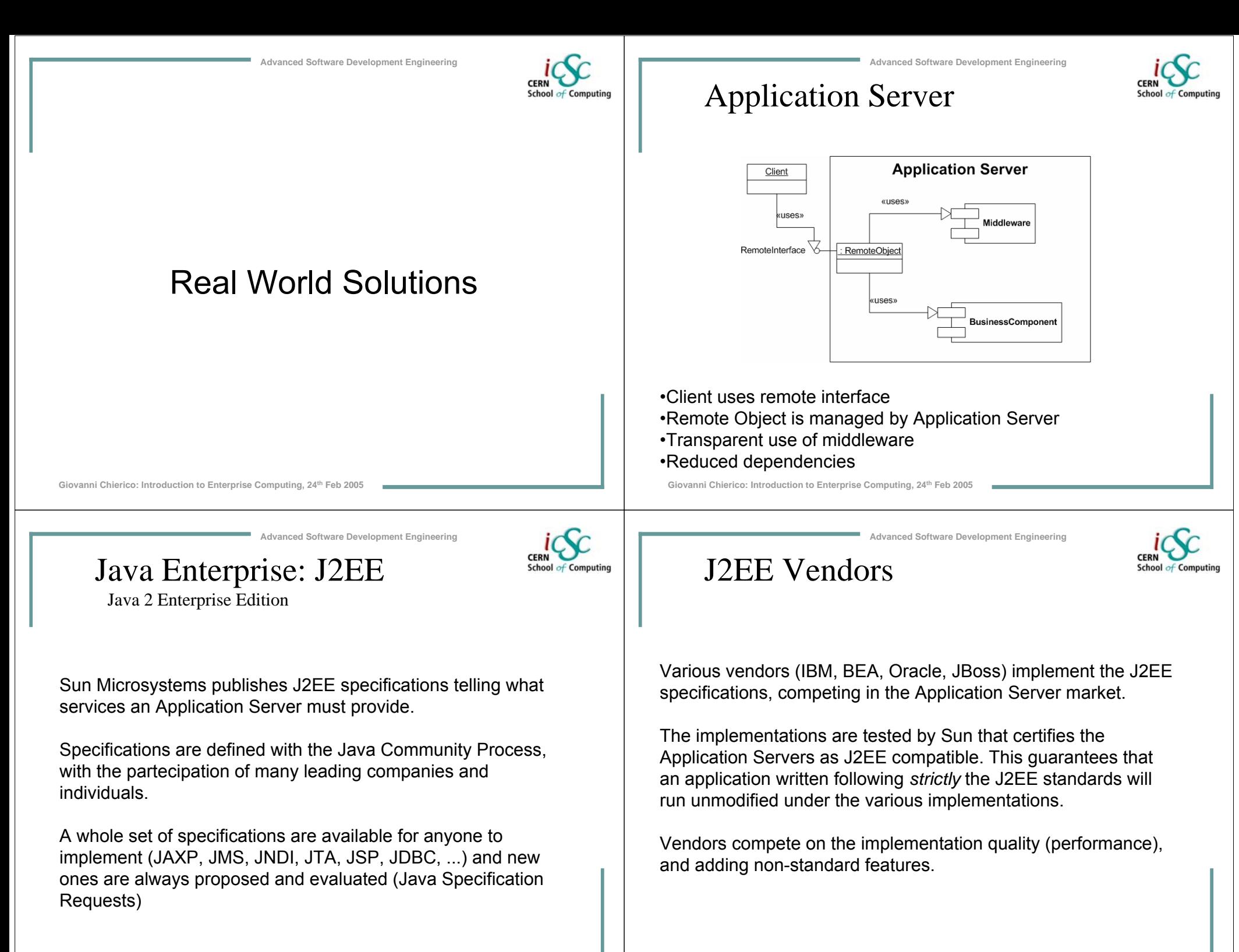

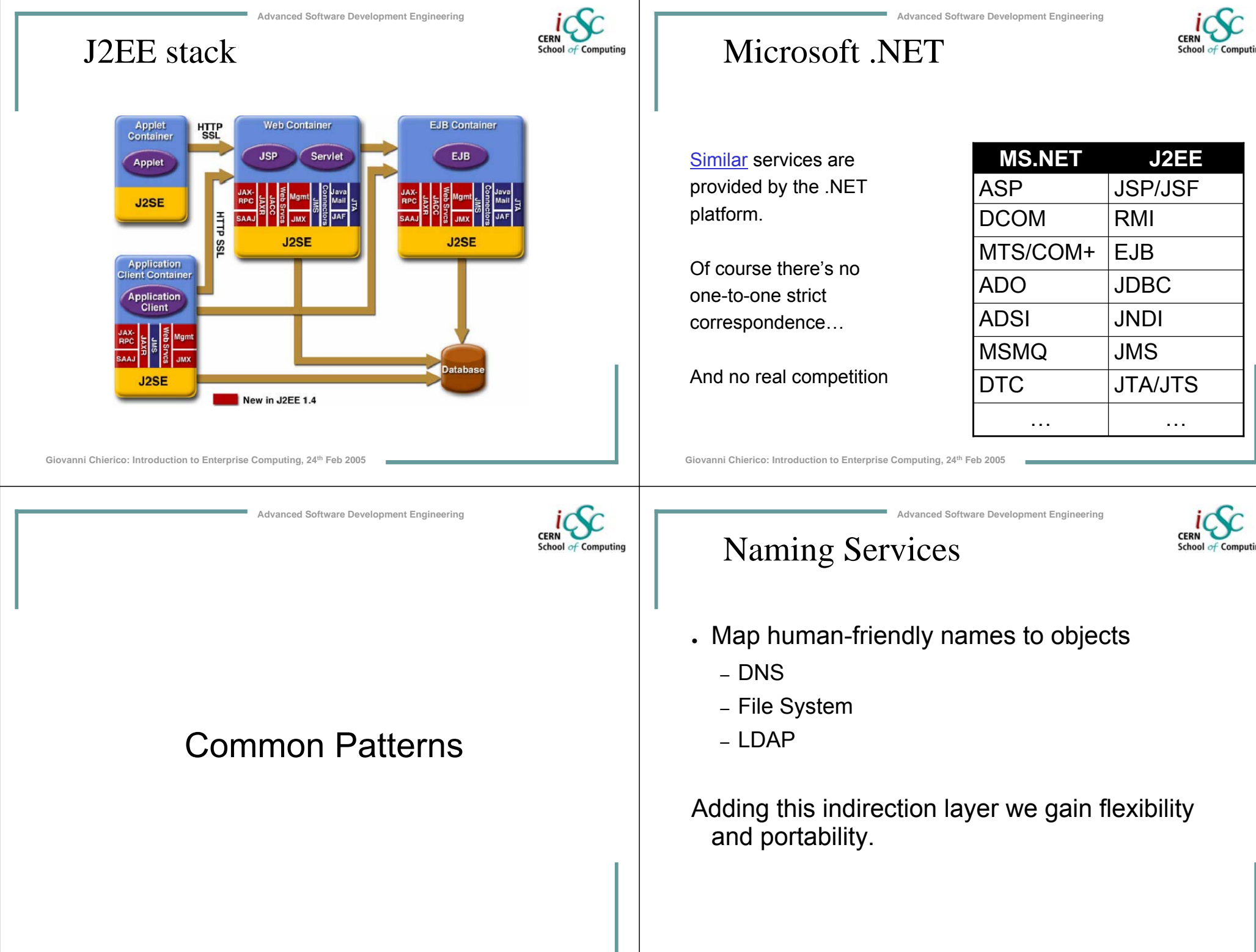

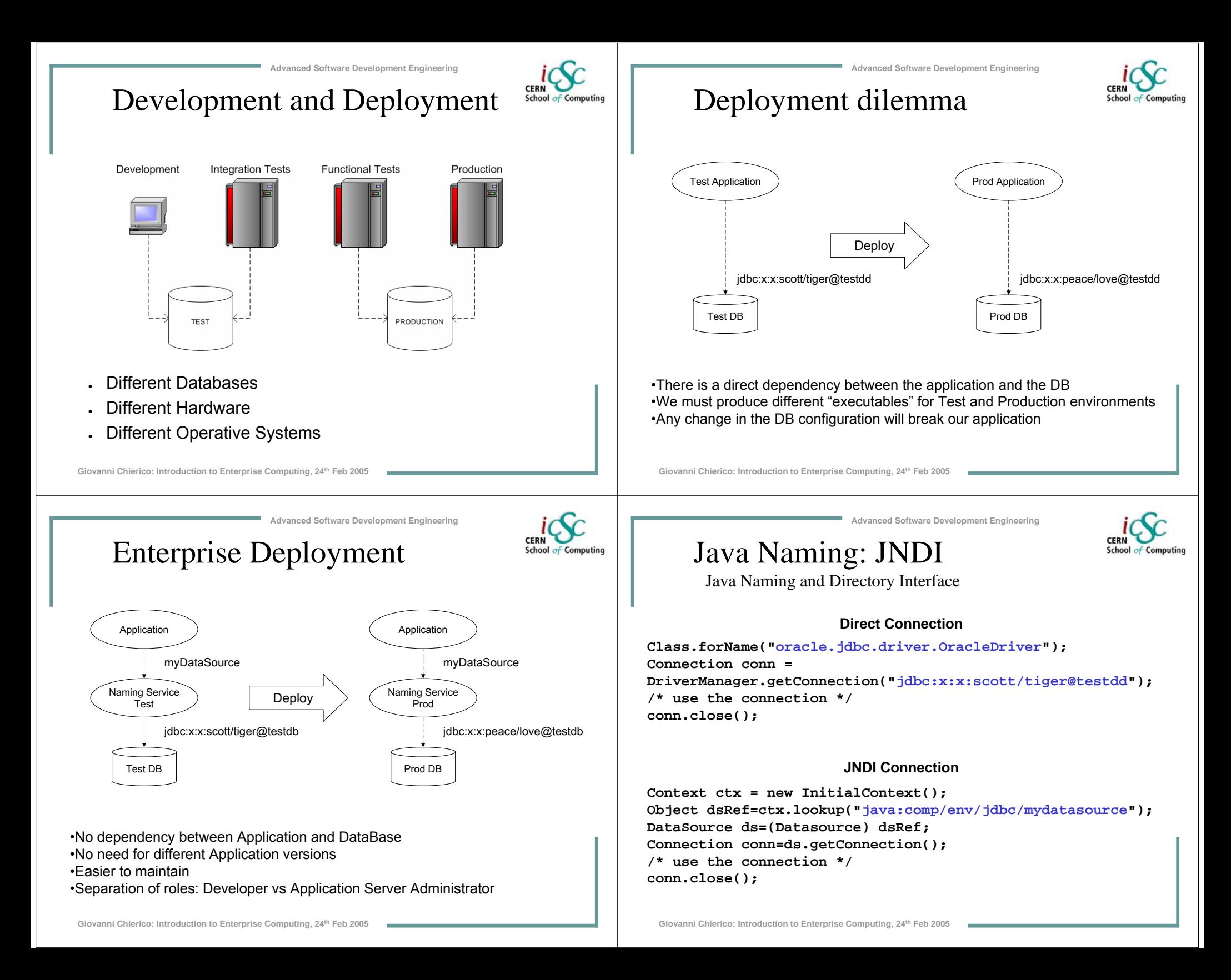

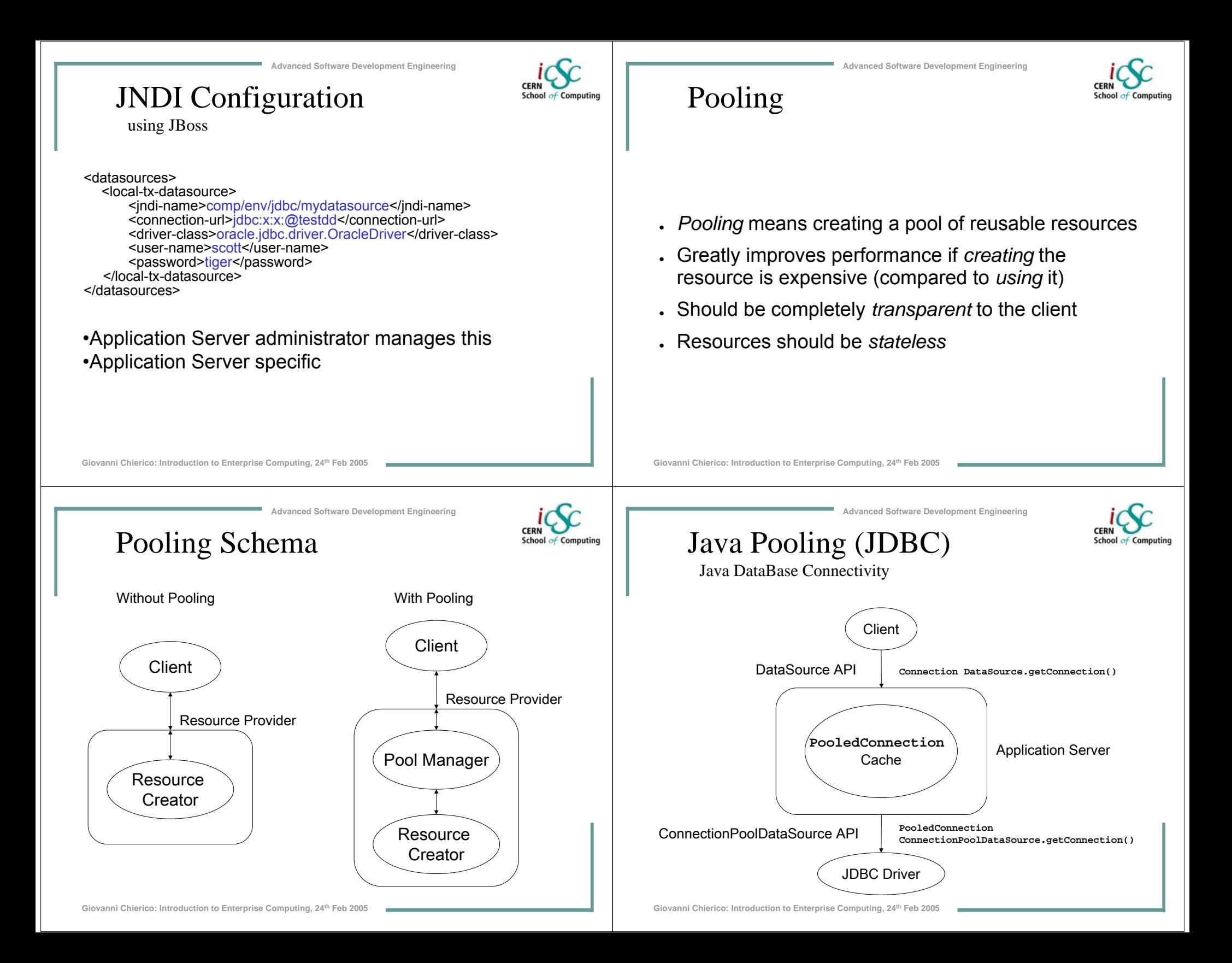

### Pooling sequence

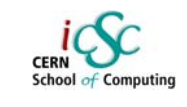

- Client requests new Connection
- DataSet obtains valid PooledConnection
	- From pool if any available
	- Otherwise create a new one
- Create new Connection from PooledConnection and return it to client
- When client closes the Connection the PooledConnection is *not* close but marked as available and returned to the pool.

#### Giovanni Chierico: Introduction to Enterprise Computing, 24<sup>th</sup> Feb 2005

**Advanced Software Development Engineering**

### Pooling Configuration

with IBoss

<datasources>

<local-tx-datasource>

<jndi-name>comp/env/jdbc/mydatasource</jndi-name> <connection-url>jdbc:x:x:@testdd</connection-url> <driver-class>oracle.jdbc.driver.OracleDriver</driver-class> <user-name>scott</user-name> <password>tiger</password>

### <!-- Pooling parameters -->

<min-pool-size>5</min-pool-size> <max-pool-size>100</max-pool-size> <blocking-timeout-millis>5000</blocking-timeout-millis> <idle-timeout-minutes>15</idle-timeout-minutes> </local-tx-datasource>

</datasources>

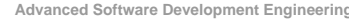

# Java Code Example

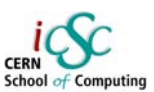

#### JNDI Connection + Pooling

**Context ctx = new InitialContext(); Object dsRef=ctx.lookup("java:comp/env/jdbc/mydatasource"); DataSource ds=(Datasource) dsRef; Connection conn=ds.getConnection(); /\* use the connection \*/ conn.close();**

•Same code as before!•Complexity completely hidden to developer •No need to change java sources when pooling parameters change

Giovanni Chierico: Introduction to Enterprise Computing, 24<sup>th</sup> Feb 2005

#### **Advanced Software Development Engineering**

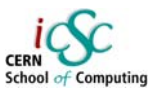

### Transaction Management

### What is a transaction?

An atomic unit of work. The work in a transaction must be completed as a whole; if any part of the transaction fails, the entire transaction fails.

Very well know problem that has been "solved" in databases for a long time.

### ACID properties

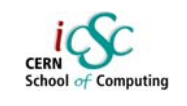

**Atomic:** the transaction must behave as a single unit of operation. No partial work to commit

Consistent: either creates a new valid state or rolls back to the previous one

**Solated:** a transaction in process and not yet committed must not interfere from all other concurrent transactions

**Durable:** committed data is saved in a way that the state can be restored even in case of system failure

*SO/IEC 10026-1:1992 Section 4* 

**Giovanni Chierico: Introduction to Enterprise Computing, 24th Feb 2005**

2-phase commit

**Giovanni Chierico: Introduction to Enterprise Computing, 24th Feb 2005**

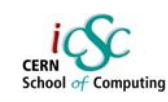

• Transaction Manager [TM]

**Advanced Software Development Engineering**

• Resource Manager [RM]

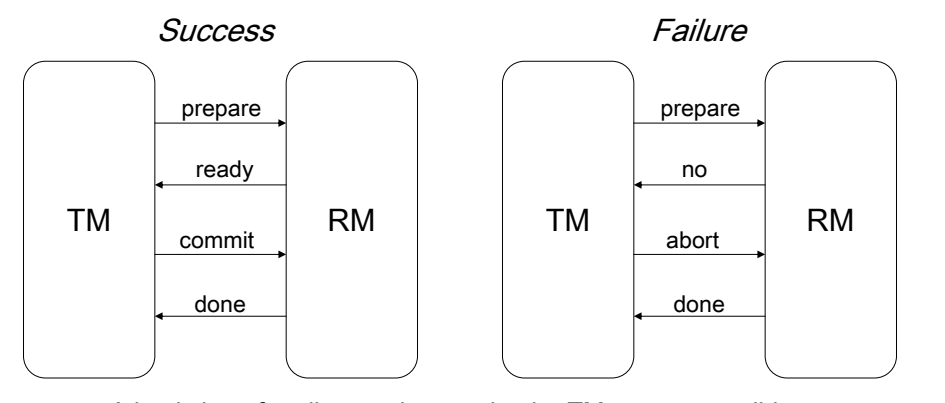

A log is kept for all operations, to let the TM recover a valid state in case of system failure

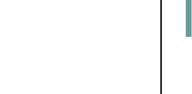

# ATM Transaction example

**Advanced Software Development Engineering**

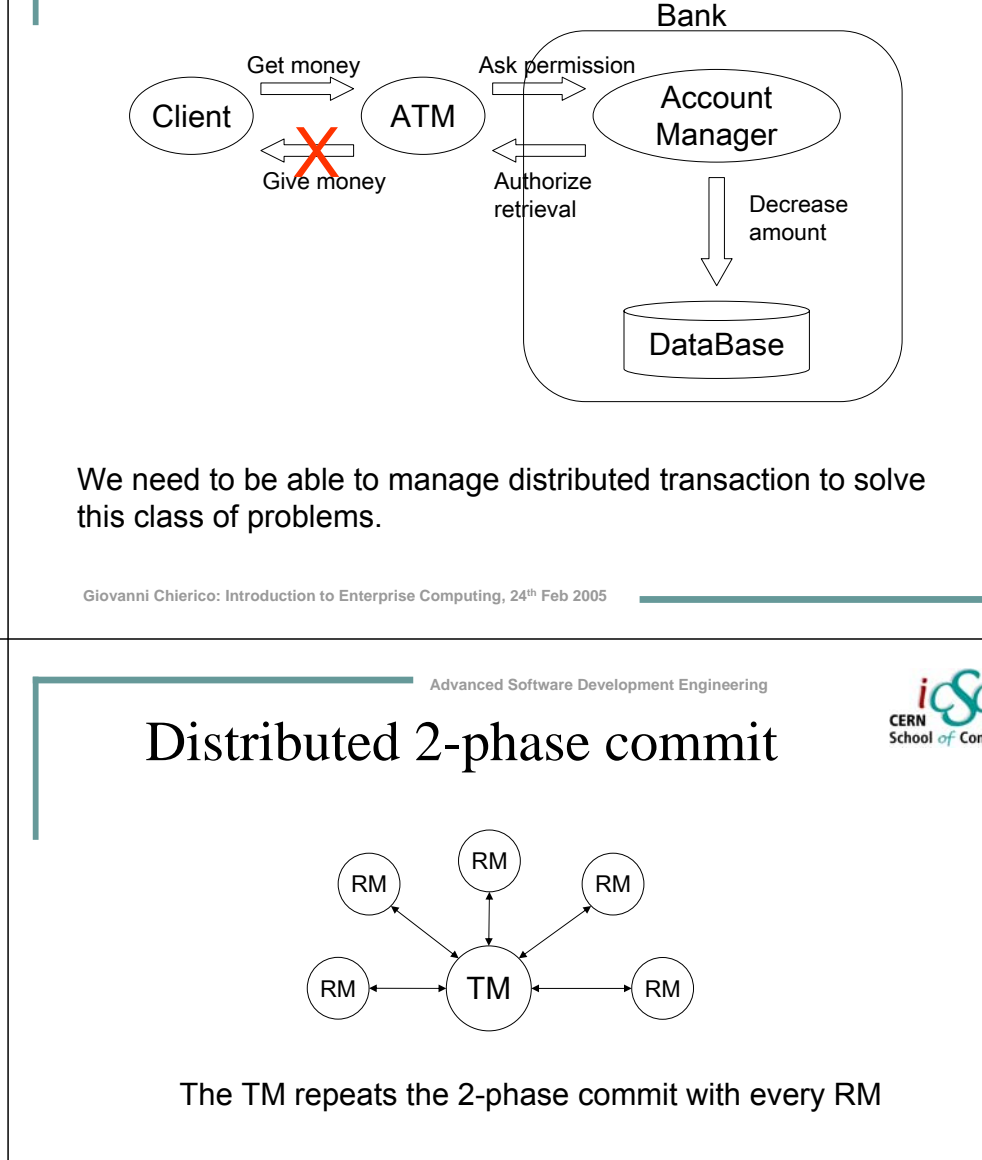

- If the all RM answer "ready" the TM issues a global "commit"
- If at least one RM answers "no" the TM issues a global "abort"

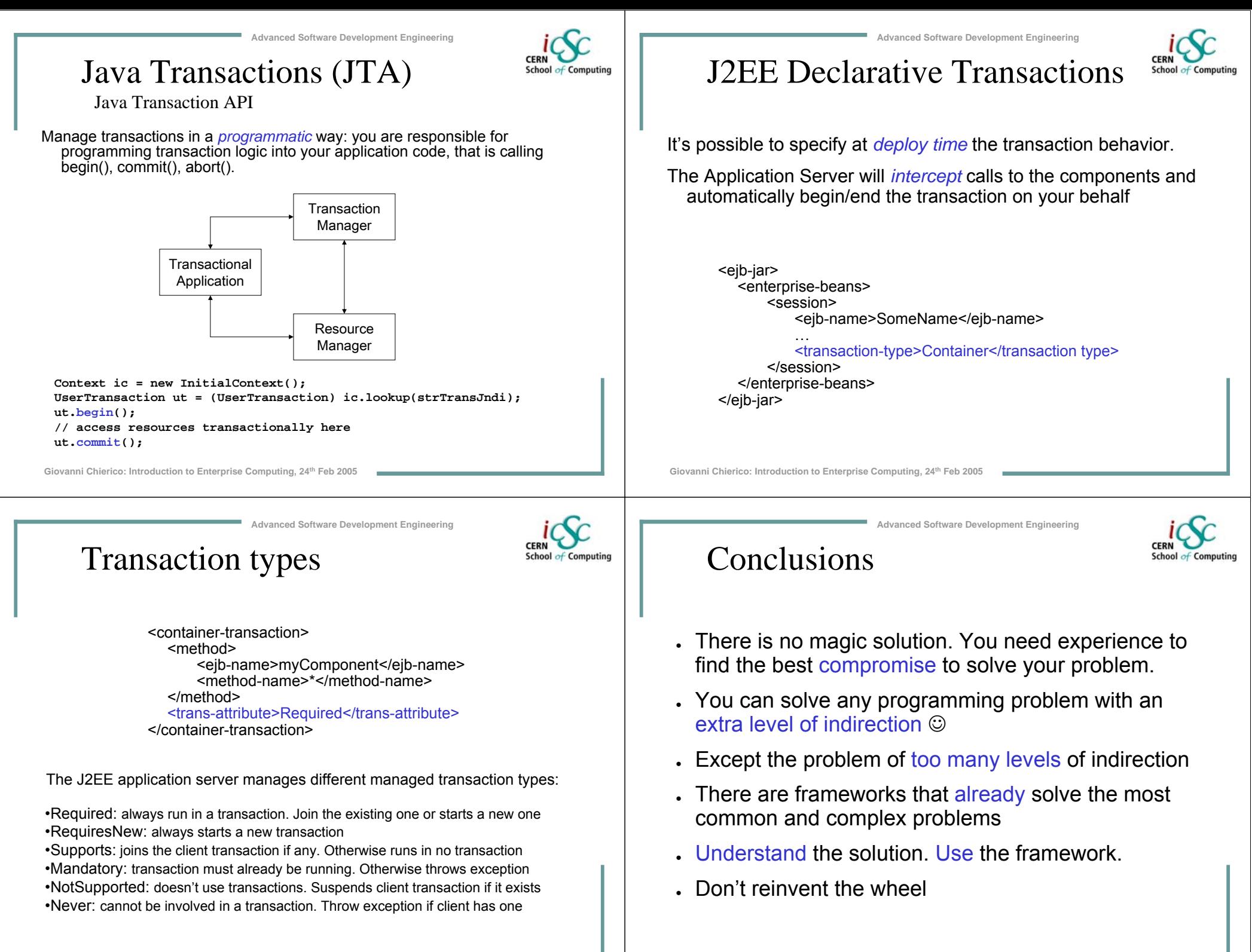

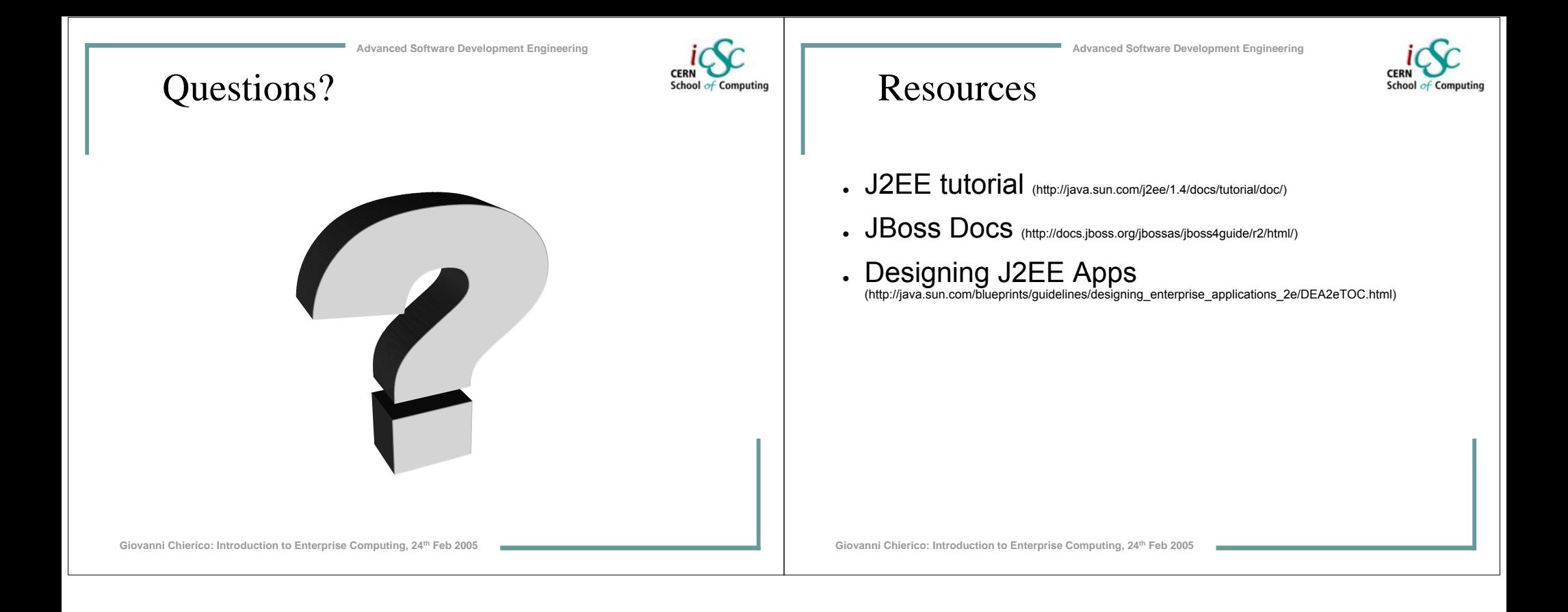